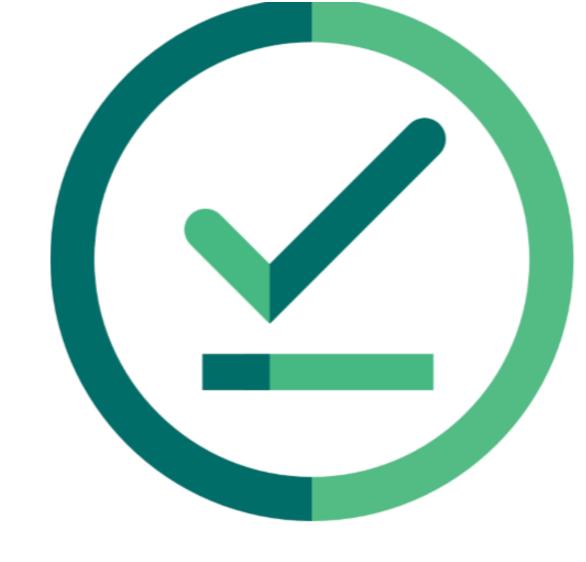

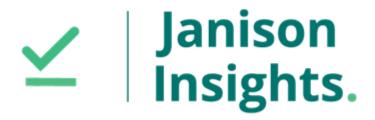

# Release Notes

Insights Release 2024.01.01

Build: 0.2024.1.4993

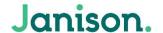

### Release Notes

The Janison Insights Release 2024.01.01 includes bug fixes and improvements.

### Bug fixes

### Delivery

- On slow connections, it was found that the self-registration form was able to be submitted without filling in all required fields if the submit button was able to be pressed before the page had fully loaded. The submit button no longer shows until all fields are fully loaded, which will prevent users from bypassing required fields. (JIRA INS-6941) Click here for more information regarding Self-Registration
- When navigating to the Test Attempts screen directly from a specific Assessment Event the "Attempt Swapping
  mode" would default to showing, even when no attempts had been selected to swap. This has now been
  resolved and the swapping mode is only activated when selected on the page, not upon page load. (JIRA INS7589)
- During a recent event, candidates were reporting an issue where they have been unauthenticated and were being displayed a message stating, 'your session has expired or has been closed by the test administrator.' This issue was occurring due to Service Worker stopping during active tests which resulted in Candidates receiving the unauthenticated error message with only the option to close Insights, logging them out of their tests. A fix has been implemented to ensure that Candidates no longer receive the error and can complete their tests as normal even in the instance where Service Worker stops working. This issue is resolved. (JIRA INS-7626, HELPDESK 96622,114225,114289)
- When attempting to edit and save changes to a multiple choice item type which is in delivery, the changes were
  not being saved to the system. A fix was implemented to allow for changes to be saved to the system as
  expected. This issue is resolved. (JIRA INS-7680)
- The Test Session Management screen was not updating the status of submitted offline attempts. The Test
   Session Management screen was not showing any attempts even when offline attempts had been submitted. A
   fix has been implemented and offline submitted attempts are now correctly displayed on the Test Session

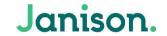

Management screen after test submission. This issue is resolved. (JIRA INS-7682) <u>Click here for more information</u> regarding Test Session Management

- Users encountered an error message instead of seeing a link to the newly created example test on the test details page after attempting to publish a test as an example or practice test. A fix has been implemented to ensure the link is generated upon publish. This issue is resolved. (JIRA INS-7525) Click here for more information regarding Example Tests
- Candidates were unable to enter an example or practice test from a supplied URL or their Candidate Dashboard
  without an invigilator granting them access. A fix has been implemented to ensure candidates are able to enter
  example or practice tests freely without invigilator intervention. This issue is resolved. (JIRA INS-7580) Click here
  for more information regarding Example Tests

### Reporting

- The UI display of the cohort summary and item feedback has been updated to correctly display as '0%' instead of 'NULL%' for the 'Correct' and 'Incorrect' percentage summary when no responses have been provided for the item. (JIRA INS-7669) Click here for more information regarding Reporting
- Issues were encountered when attempting to set up, edit and view test feedback on Core Insights. Users found that the Cohort Summary data accessed through the Guttman and Question Summary reports were not being displayed correctly. Additionally, users editing any existing feedback on a question and saving the changes would result in the feedback no longer being displayed. A fix was implemented to ensure the expected feedback percentage and text is now being correctly displayed. This issue is resolved. (JIRA INS-7675)
- An issue where the item text feedback was incorrectly being displayed in the main body of the test item instead
  of being displayed below the item body. A fix was implemented to the formatting to ensure item feedback is
  being displayed as expected in the correct position within the test player. This issue is resolved. (JIRA INS-7672)
- An issue was found when trying to view item feedback where the feedback was not being displayed to users. This was affecting candidates attempting to view their individual feedback via the Candidate Dashboard as well as teachers attempting to view the cohort summary feedback via the Guttman report. A fix was implemented to ensure that feedback was being correctly displayed to user when feedback has been set for the item/s. This issue is resolved. (JIRA INS-7683)

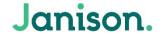

## New Features & Improvements

### **Integrations & Security**

- The Service Bus 'Enable First Start Confirmation' message has been updated to only send a First Start message
  once per Assessment Event enrolment. Previously, the message would be sent once per attempt. (JIRA INS-7623)
   Click here for more information regarding Service Bus
- The 'API Default Settings' expandable is now available on the Assessment Event Settings page (Settings >
   Assessment Event Settings). The expandable was previously located on the Test Delivery Settings page. (JIRA INS-7686) Click here for more information regarding our API Framework

#### **Platform**

Updated send email checks for all emails sent from Insights: Many clients use emails as the username of the
user, but leave the email field blank, Insights now checks if the username is a valid email and sends to that
address if the email field is blank. (JIRA INS-7564)

### People

Changes have been made to the Student Import Template to allow the 'Description' column within the 'Support
Attributes' tab to be dynamically populated and updated. To setup and/or manage go to Settings > User Settings
> select Student/Candidate > Create/Edit Form. (JIRA INS-7627)

#### Reporting

 The percentage data with multiple decimals places will now be rounded to the nearest whole number when displayed within the 'Unanswered' field on the Guttman and Question Summary reports. (JIRA INS-7671)
 Click here for more information regarding Reporting